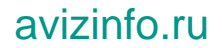

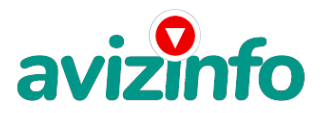

## **Курсы повышения квалификации по электронной динамической среде "Moodle"**

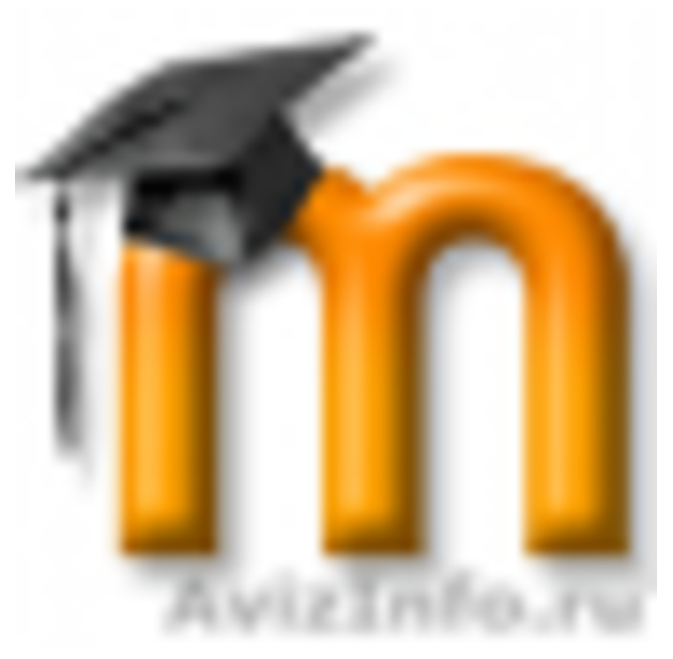

## Москва, Россия

- Тема 1: Системы дистанционного обучения. Защита авторских прав и ре-сурсов, создаваемых в Moodle
- 1. Сущность и содержание системы дистанционного обучения (СДО);
- 2. Технологии дистанционного обучения;
- 3. Средства реализации СДО;
- 4. Закон РФ "Об авторском праве и смежных правах" от 09.07.1993 N 5351-1;
- 5. Уязвимости авторских прав, проявляющиеся в электронной среде
- 6. Свободно распространяемые программные продукты, позволяющие защитить авторские права в электронной среде

Тема 2: Некоторые аспекты администрирования в среде Moodle и работа с ресурсами курса

- 1. Модификации Moodle и особенности работы;
- 2. Функционально важные аспекты администрирования в среде Moodle;
- 3. Первичная настройка пользовательского интерфейса;
- 4. Работа создателя курса по наполнению материалом своего курса;
- 5. Настройка пользовательского интерфейса после создания курса.

Тема 3: Работа с элементами курса. Резервирование и восстановление курса

- 1. Добавление элемента Scorm (создание с помощью программ сто-ронних размотчиков (Ассистент-2)).
- 2. Создание опросника в среде Moodle
- 3. Создание тестов в среде Moodle
- 4. Создание анкет в среде Moodle
- 5. Обзор возможностей чата и форума в среде Moodle.

## формы обучения:

----------

---------

-индивидуальная с выездом к обучаемому - 9000 с человека

-в группе 2-3 человека с выездом к обучаемым - 5000 с человека

-в составе расширенной группы до от 10 до 15 человек на базе Вашего вуза - 3500 с человека

Мы понимаем занятость профессорско-преподавательского состава и готовы корректировать условия применительно к каждому конкретному случаю

---------

Контактное лицо: Владимир, тел.: 89263544432

Цена: **4 000 руб.** Тип объявления:

Торг: неуместен

А<u>радам</u>, продажа, продаю

1/2

Российская Доска Бесплатных Объявлений AvizInfo.ru

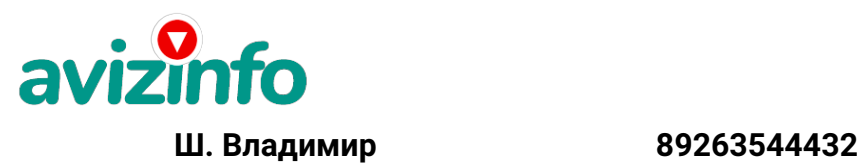

avizinfo.ru